Dell™ PowerVault™ Network Attached Storage (NAS) 系统

# 故障排除指南

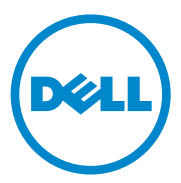

# 注、小心和警告

■ 注: "注"表示可以帮助您更好地使用计算机的重要信息。

小心:"小心"表示如果不遵循说明,就有可能损坏硬件或导致数据丢失。

警告:"警告"表示可能会造成财产损失、人身伤害甚至死亡。

未经 Dell Inc. 书面许可,严禁以任何形式复制这些材料。

本说明文件中述及的其它商标和产品名称是指拥有相应商标和产品名称的公司或其制造的产 品。 Dell Inc. 对其它公司的商标和产品名称不拥有任何所有权。

#### 2010 年 4 月 修订版 A00

\_\_\_\_\_\_\_\_\_\_\_\_\_\_\_\_\_\_\_\_ 本说明文件中的信息如有更改,恕不另行通知。 © 2010 Dell Inc. 版权所有,翻印必究。

本文中使用的商标:Dell、DELL 徽标、 PowerEdge、PowerVault 和 OpenManage 是 Dell Inc. 的商标; Microsoft 和 Windows 是 Microsoft Corporation 在美国和 / 或其它国家和地区的商标 或注册商标。

目录

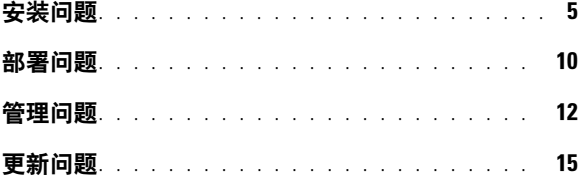

# 4 | 目录

# <span id="page-4-0"></span>安装问题

### 表 1. 安装问题

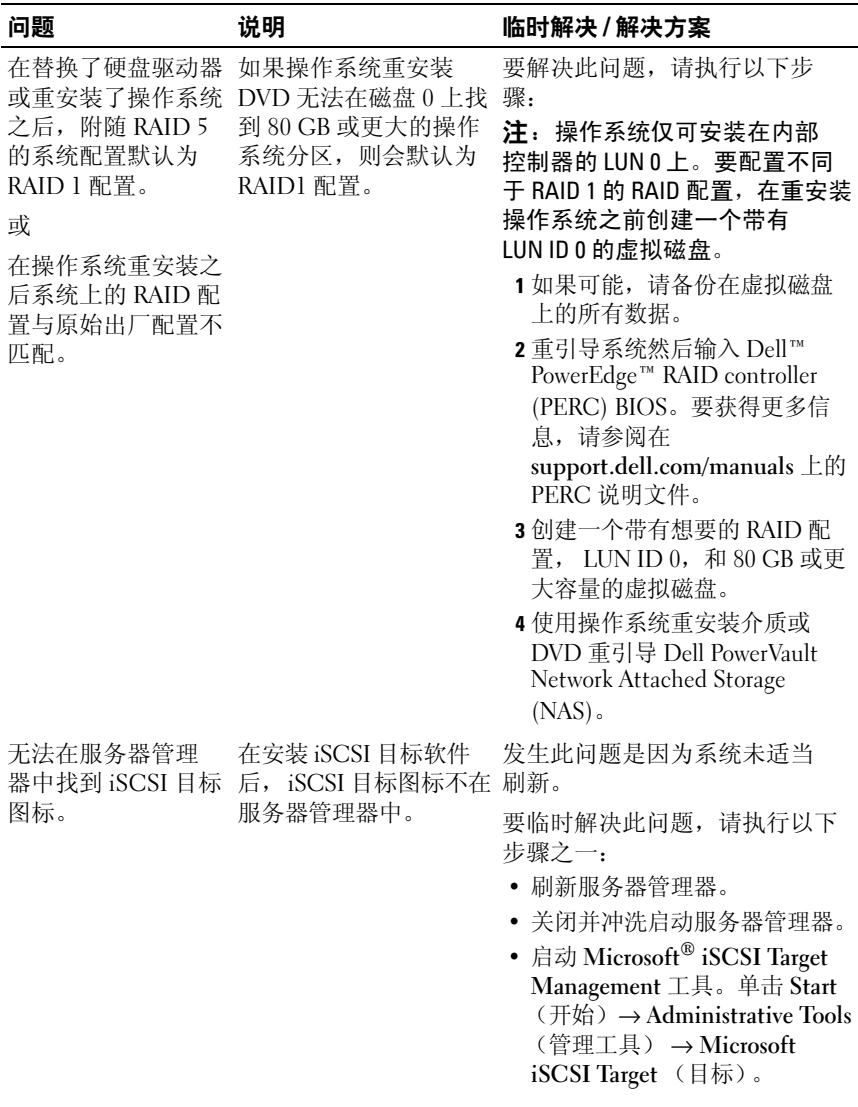

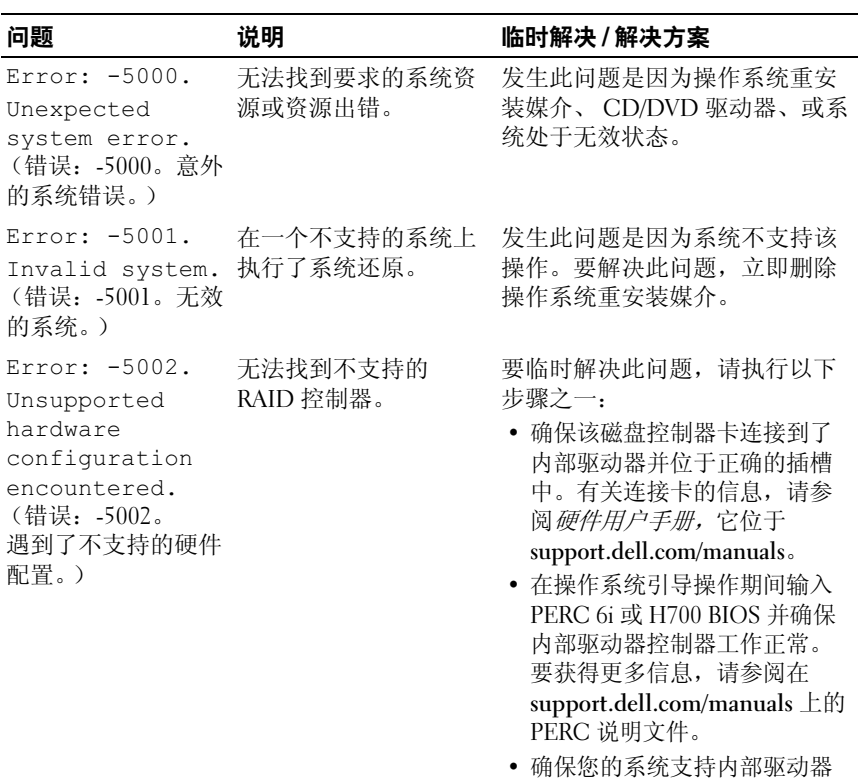

控制器。有关您的系统支持的 内部驱动器控制器的信息,请 参阅在

support.dell.com/manuals 上的 系统硬件说明文件。

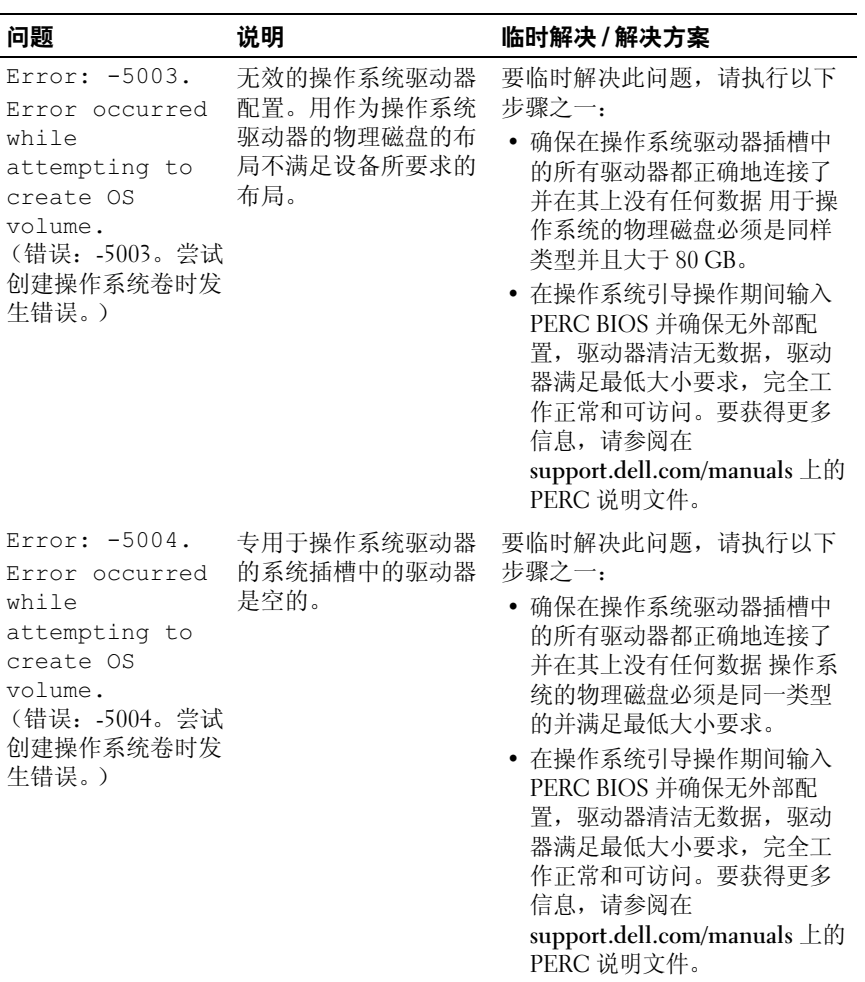

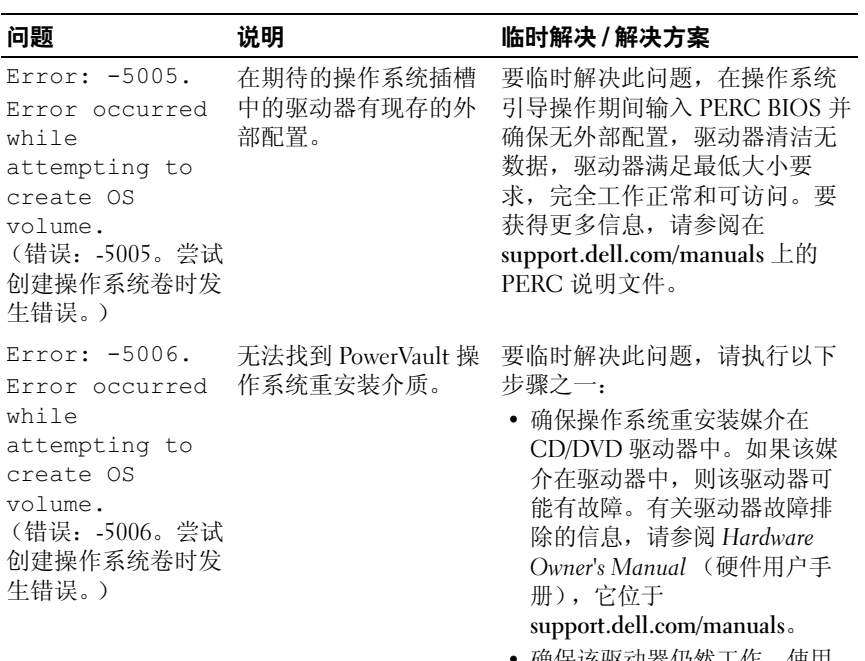

• 确保该驱动器仍然工作。使用 操作系统重安装介质重引导 PowerVault NAS 以重启动进程。

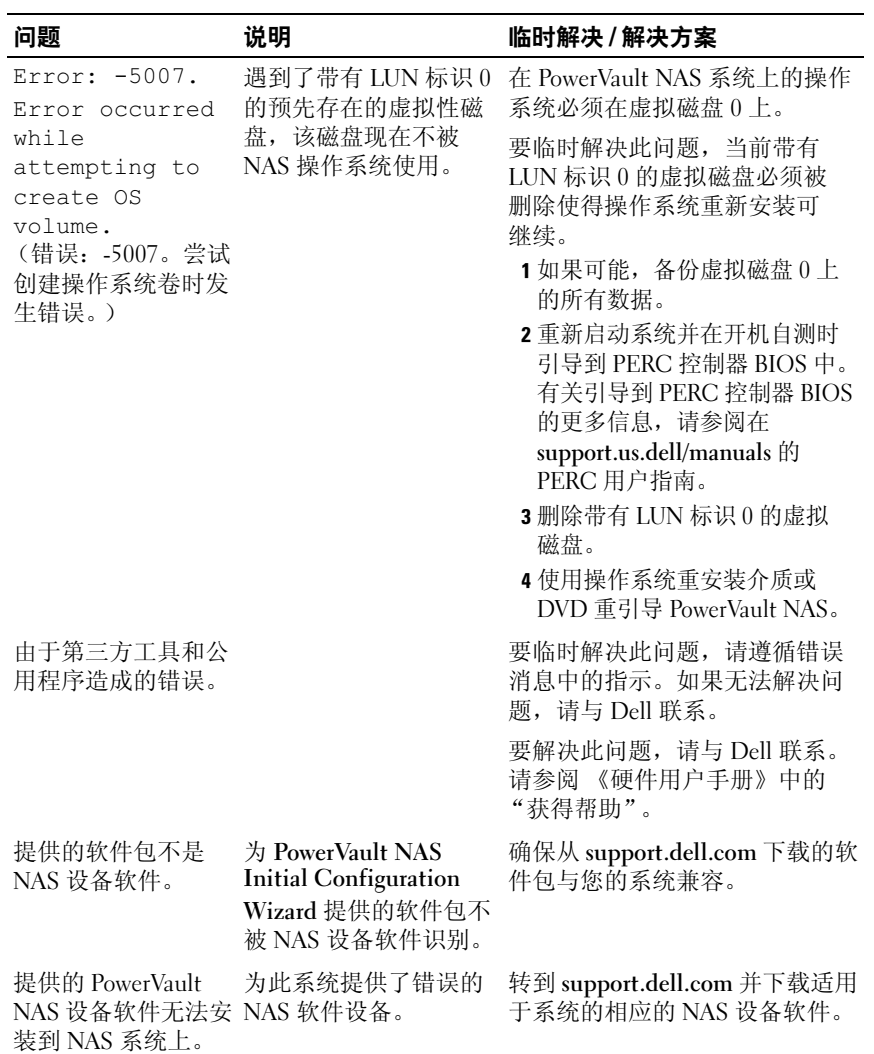

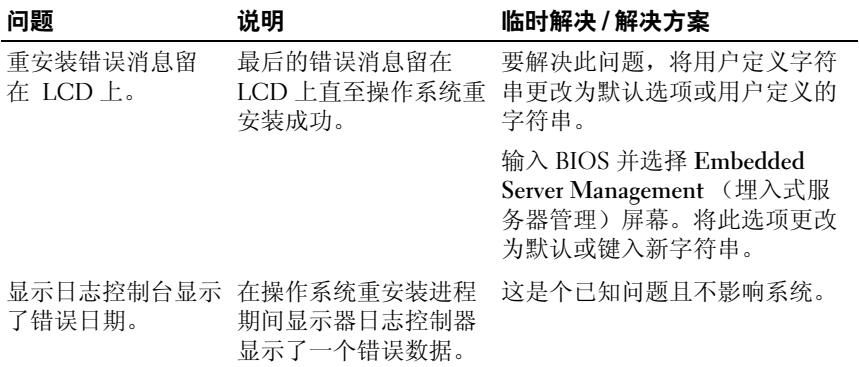

# <span id="page-9-0"></span>部署问题

#### 表 2. 部署问题

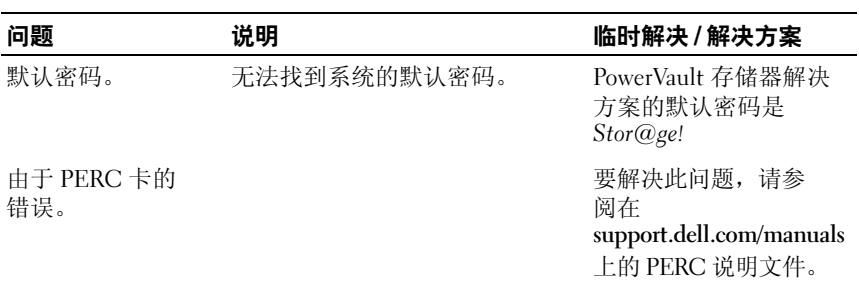

# 表 2. 部署问题 (续)

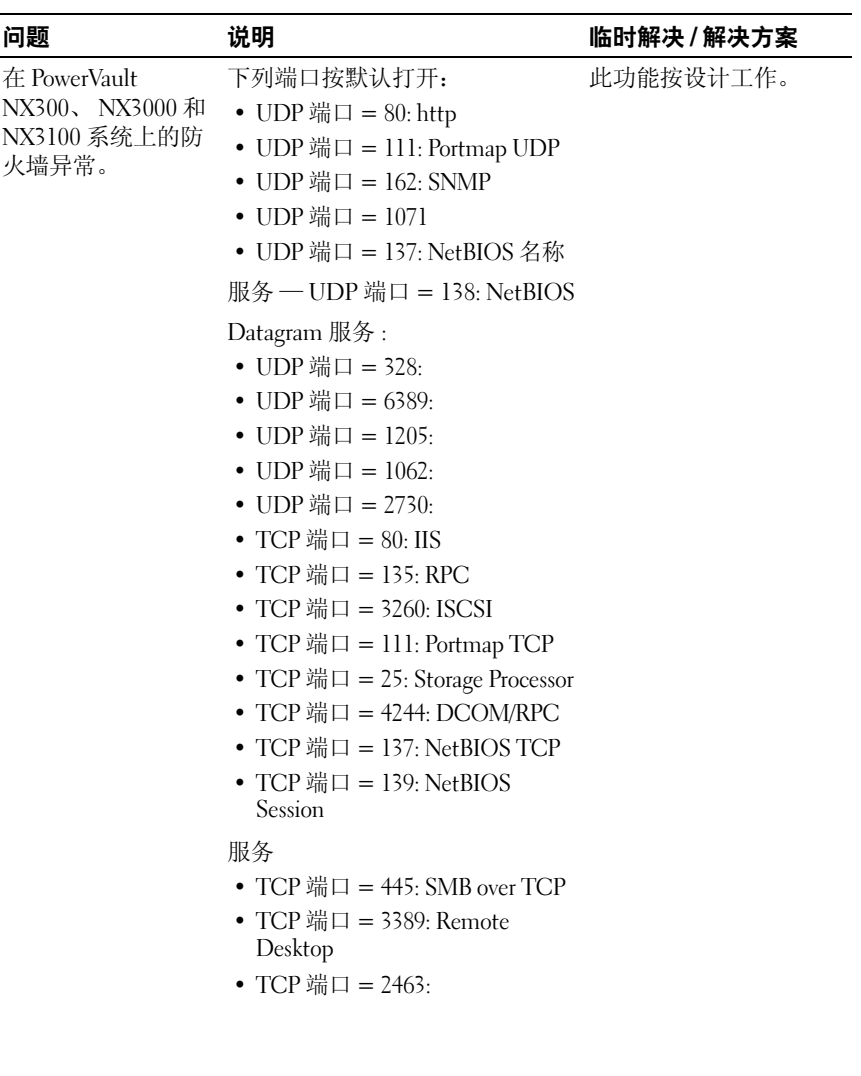

### 表 2. 部署问题 (续)

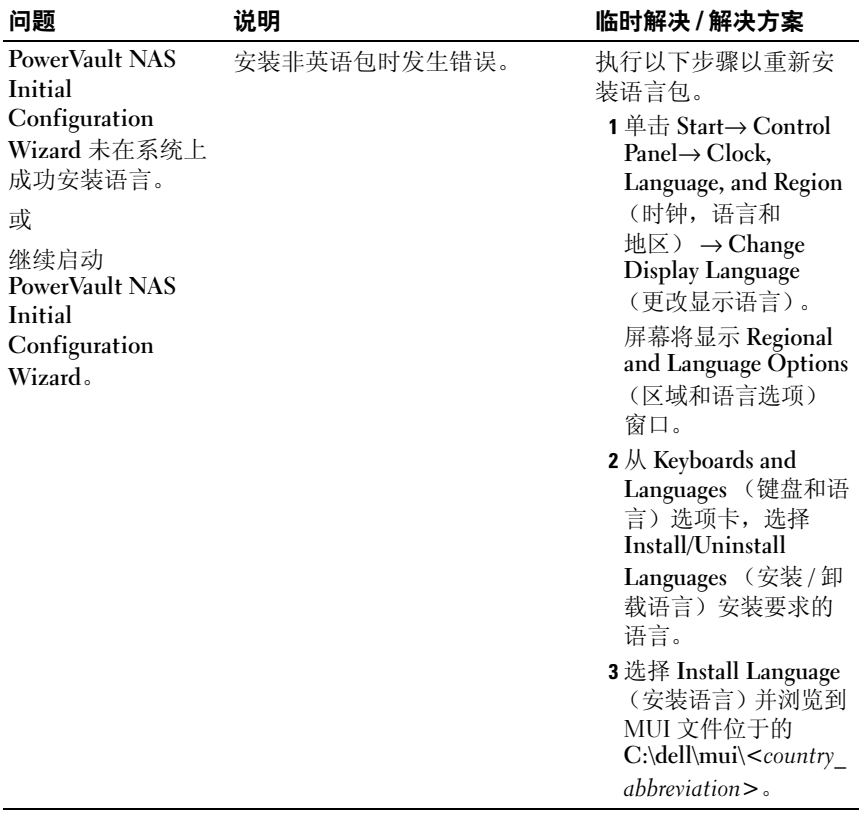

# <span id="page-11-0"></span>管理问题

# 表 3. 管理问题

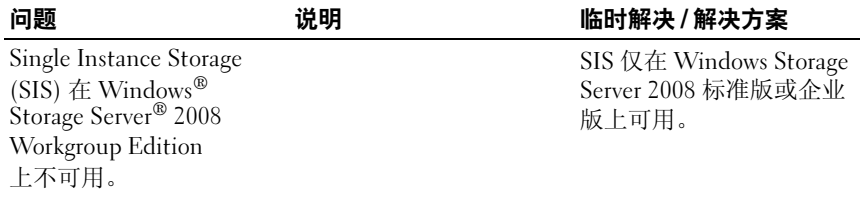

# 表 3. 管理问题 (续)

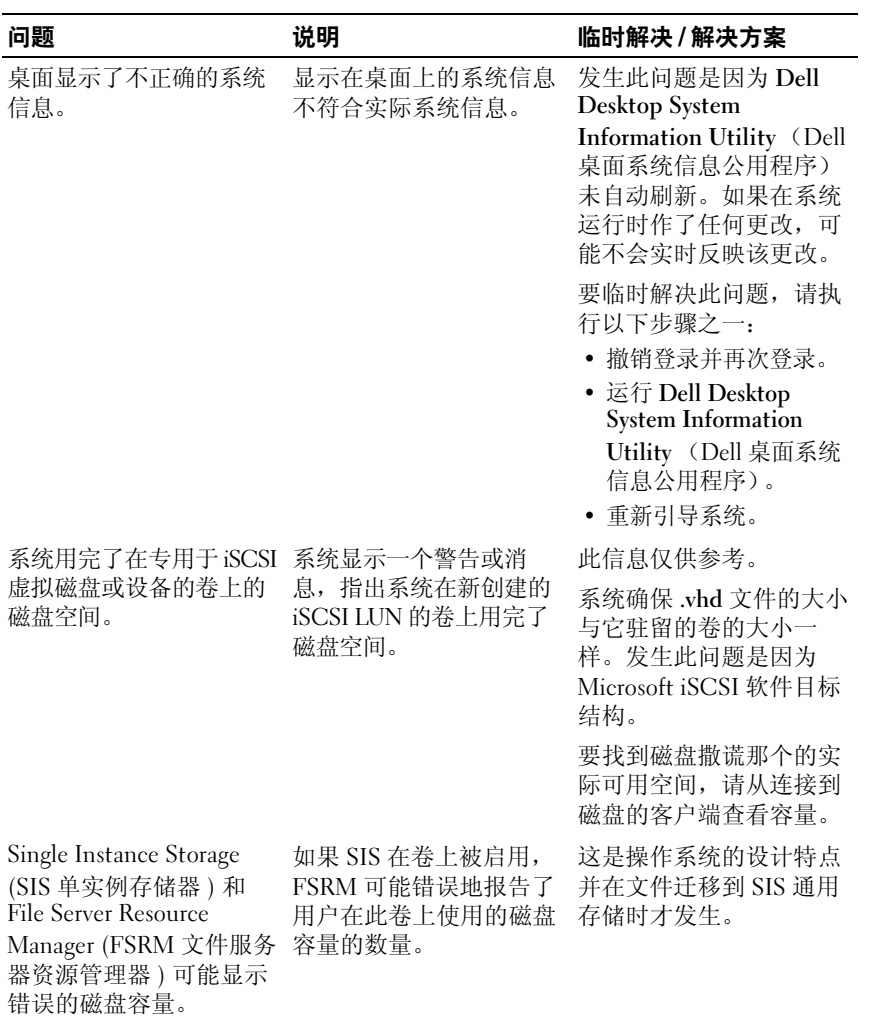

# 表 3. 管理问题 ( 续)

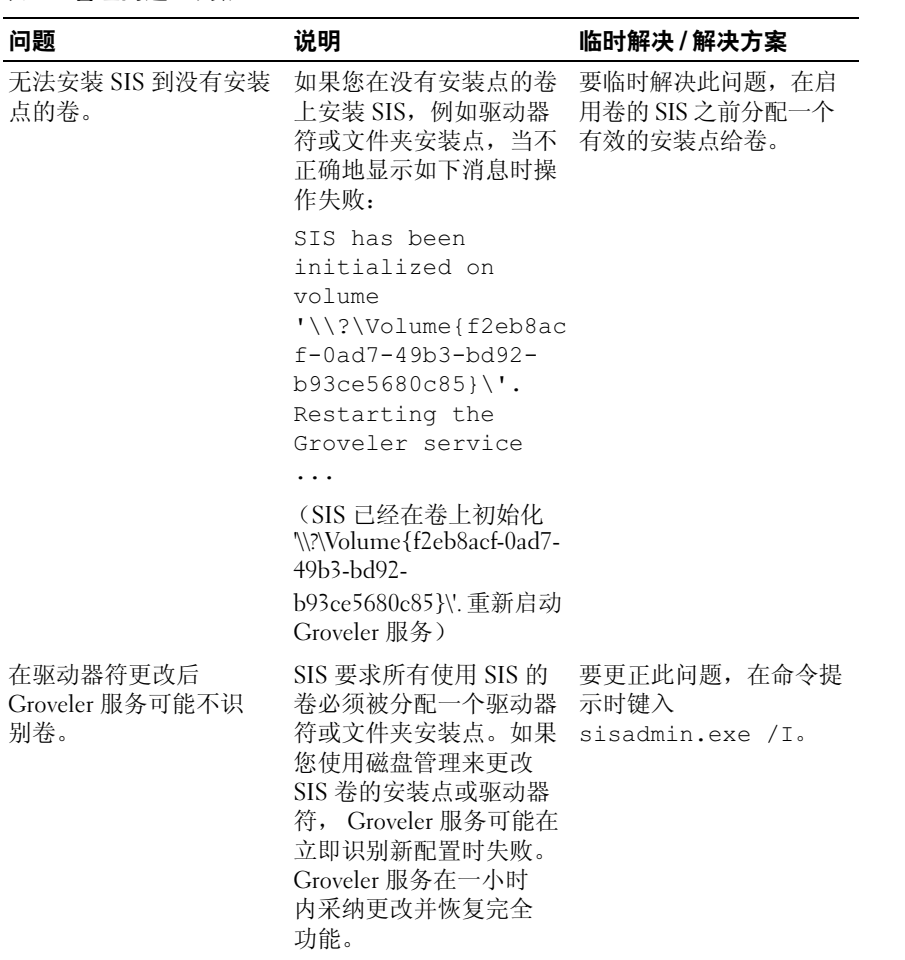

# 表 3. 管理问题 (续)

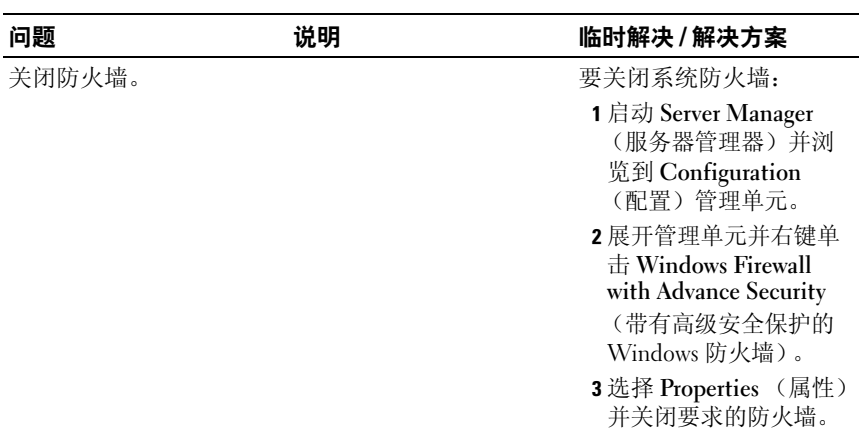

# <span id="page-14-0"></span>更新问题

#### 表 4. 更新问题

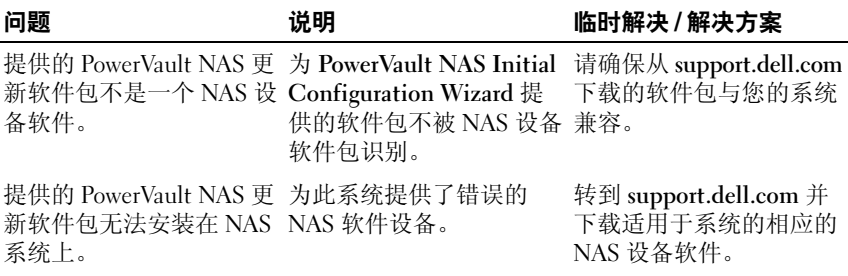

# 表 4. 更新问题

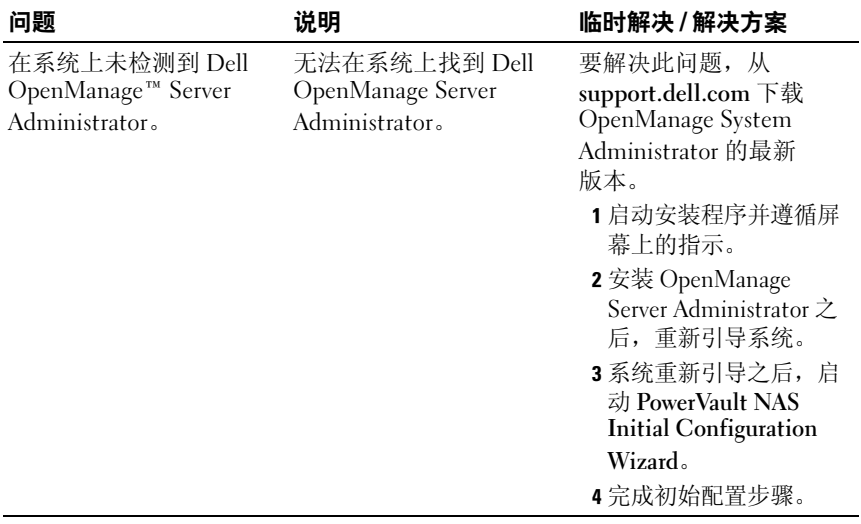